#### **ระบบการเฝ้าระวังติดตามอาการไม่พึงประสงค์จากการใช้ยาและผลิตภัณฑ์สุขภาพ**

#### **วัตถุประสงค์**

ป้องกันการเกิดอุบัติการณ์ผู้ป่วยแพ้ยาซ้้าในโรงพยาบาล โดยการป้องกันความคลาดเคลื่อนทางยาที่ เกี่ยวข้องได้แก่ การสั่งยา การจ่ายยา และการให้ยาที่ผู้ป่วยมีประวัติแพ้

#### **นิยามศัพท์**

*เหตุการณ์ไม่พึงประสงค์ (Adverse Event: AE)* : อาการหรือผลที่เกิดซึ่งเป็นอันตราย ต่อร่างกายของมนุษย์ เมื่อใช้ผลิตภัณฑ์สุขภาพ ไม่ว่าจะเกิดจากการใช้ยาเกินขนาด โดยจงใจหรืออุบัติเหตุ การใช้ในทางที่ผิด ความบกพร่อง ของผลิตภัณฑ์สุขภาพหรือการหยุดใช้ผลิตภัณฑ์สุขภาพ โดยอาจสัมพันธ์กับการใช้ผลิตภัณฑ์สุขภาพนั้นหรือไม่ก็ตาม ทั้งนี้รวมไปถึงอาการไม่พึงประสงค์จากการใช้ยา (Adverse Drug Reaction: ADR)

*อาการไม่พึงประสงค์จากการใช้ยา (Adverse Drug Reaction: ADR*) : ปฏิกิริยาที่เกิดขึ้นโดยไม่ได้ตั้งใจและ เป็นอันตรายต่อร่างกายของมนุษย์ เกิดขึ้นเมื่อใช้ยาในขนาดปกติ เพื่อป้องกัน วินิจฉัย บ้าบัดรักษาโรค หรือ เปลี่ยนแปลงแก้ไขการท้างานของร่างกาย โดยไม่รวมปฏิกิริยาที่เกิดจากการใช้ยาในทางที่ผิด อุบัติเหตุหรือจงใจใช้ยา เกินขนาด และผิดวิธี

*การแพ้ยา (Drug allergy)* : ปฏิกิริยาที่เกิดจากภูมิคุ้มกันร่างกายต่อต้านยาที่ได้รับเข้าไป

*การแพ้ยาซ ้า (Repeated ADR type B*) : เหตุการณ์ที่ผู้ป่วยได้รับการบริหารยาทั้งโดยตนเอง ผู้ดูแลหรือจาก บุคลากรทางการแพทย์แล้วเกิดอาการแพ้ยา **โดยที่ผู้ป่วยเคยเกิดอาการแพ้ยาดังกล่าวจากยาที่มีชื่อสามัญทางยา เดียวกัน**มาก่อน ทั้งที่เคยมีประวัติและไม่มีประวัติการบันทึกในเวชระเบียนหรือเอกสารของโรงพยาบาล ยกเว้น การ ตั้งใจให้ยาซ้้าของบุคลากรทางการแพทย์เพื่อประโยชน์ในการรักษา หรือข้อบ่งชี้ทางการแพทย์ หรือกรณีที่ผู้ป่วยตั้งใจ ใช้ยาซ้้าด้วยตนเอง

*การคัดกรองใบน้าทาง*: การใช้ข้อมูลเฉพาะของผู้ป่วยรวมถึงข้อมูลประวัติแพ้ยาในฐานข้อมูลอิเล็กทรอนิกส์ และเอกสารประกอบค้าสั่งใช้ยาของแพทย์และความรู้ทางวิชาการ เพื่อประเมินความถูกต้องเหมาะสมของยาที่ผู้ป่วย ได้รับ

*การพิมพ์ฉลากยา*: การพิมพ์หรือตรวจสอบความถูกต้องของข้อมูลฉลากยา

*การจัดยา*: การจัดยาที่ถูกต้อง ทั้งชื่อยาและความแรง ไม่หมดอายุหรือเสื่อมสภาพในปริมาณที่ครบถ้วนตาม ค้าสั่งใช้ยาของแพทย์ บรรจุในซองหรือภาชนะบรรจุที่ป้องกันการเสื่อมสลายของตัวยา แต่ละชนิดตามมาตรฐานการ ปฏิบัติงาน รวมถึงการติดฉลากยาให้ถูกต้องทั้งชื่อยาและชื่อผู้ป่วยตามใบน้าทาง ห้ามมิให้มีการจัดยาที่ผู้ป่วยมีประวัติ แพ้ยาตามข้อมูลที่มีในใบน้าทาง

*การจ่ายยา*: การตรวจสอบความถูกต้องเหมาะสมของยาที่จะจ่าย และส่งมอบยาให้กับผู้ป่วยที่มารับบริการ โดยให้ค้าแนะน้าและข้อมูลเกี่ยวกับยาที่เหมาะสมกับผู้มารับบริการ

#### **แนวทางปฏิบัติการเฝ้าระวังติดตามอาการไม่พึงประสงค์จากการยาและผลิตภัณฑ์สุขภาพ**

**แพทย์**: สั่งใช้ยา โดยสอบถามประวัติแพ้ยา ตรวจสอบประวัติแพ้ยาใน OPD card หรือฐานข้อมูลยารพ.

**พยาบาล**:ซักประวัติแพ้ยา ตรวจสอบประวัติแพ้ยาในฐานข้อมูล กรณีผู้ป่วยแพ้ยาให้บันทึกในจุดแจ้งเตือนตาม แนวทาง 7 safety step สอบถามการแพ้ยาทุกครั้งก่อนการบริหารยา

**เภสัชกร**: รับผิดชอบในการจ่ายยา ตรวจสอบประวัติแพ้ยา สอบถามประวัติแพ้ยาก่อนจ่ายยาทุกครั้ง

**เจ้าพนักงานเภสัชกรรม**: รับผิดชอบในการคัดกรองใบน้าทาง ตรวจสอบประวัติแพ้ยาของผู้ป่วยและพิมพ์ฉลากยาที่ ถูกต้องเหมาะสมกับผู้ป่วย และไม่พิมพ์ฉลากยาที่ผู้ป่วยมีประวัติแพ้

**เจ้าหน้าที่จัดยา**: รับผิดชอบในการจัดยา และไม่จัดยาที่ผู้ป่วยมีประวัติแพ้

#### หมายเหตุ

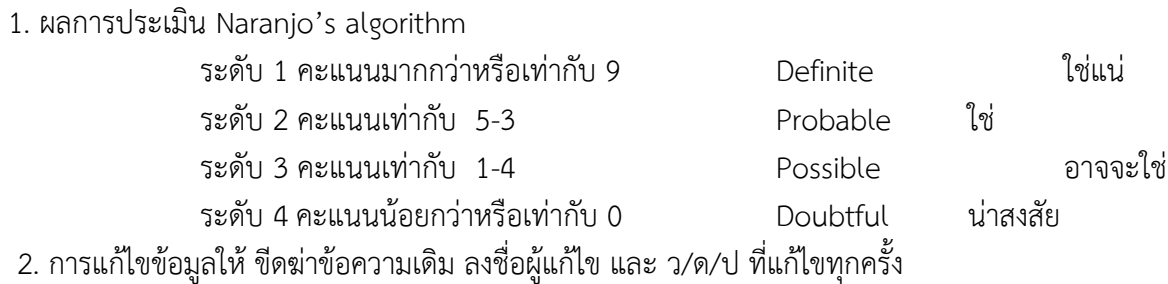

## **สรุปขั้นตอนการด าเนินการเพื่อติดตามอาการไม่พึงประสงค์จากการใช้ยา**

**กรณีผู้ป่วยนอก**

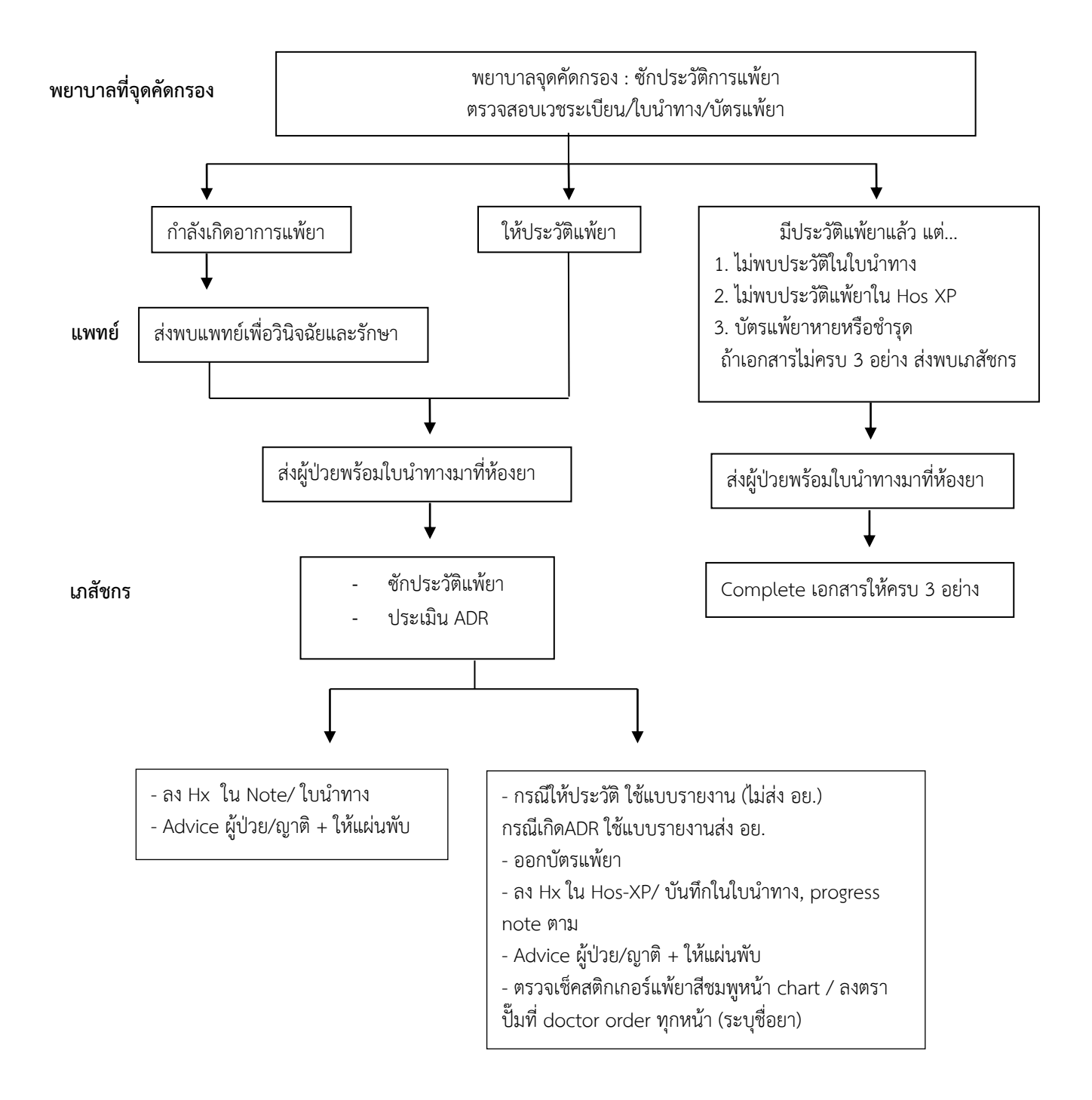

## **กรณีผู้ป่วยใน**

- 1. เมื่อผู้ป่วยต้อง admit
	- 1.1 ในกรณีที่ทราบประวัติแพ้ยา ให้ ER หรือศูนย์ admit หรือ ward ใส่ป้ายข้อมือสีแดงเพื่อเป็นสัญลักษณ์ ให้เฝ้าระวังการแพ้ยาซ้้า
	- 1.2 ในกรณีผู้ป่วยที่ทราบประวัติแพ้ยาภายหลังที่ท้า admitแล้วหรือแพ้ยาในระหว่างนอนโรงพยาบาล ให้ พยาบาลที่ตึกเปลี่ยนป้ายข้อมือผู้ป่วยเป็นป้ายข้อมือสีแดง
- 2. การรายงาน: เขียนแบบรายงานปัญหาด้านยาส่งที่ห้องจ่ายยาผู้ป่วยในเพื่อเภสัชกรจะด้าเนินการประเมิน ในช่วงบ่ายของทุกวัน(ไม่เว้นวันหยุด)
	- กรณีเร่งด่วนสามารถโทรแจ้งเภสัชกรที่ห้องจ่ายยาผู้ป่วยใน (1539,1542) และเตรียมใบรายงาน ปัญหาด้านยาไว้ที่หน่วยงาน
	- กรณีไม่เร่งด่วน ให้พยาบาลหรือเภสัชกรเขียนใบรายงาน case แนบมากับ DOS ส่งมาที่ห้อง ยาผู้ป่วยใน
- 3. ภายหลังจากที่เภสัชกรประเมินผู้ป่วยจะท้าการสรุปผลการประเมินโดยย่อไว้ที่ Progress note หรือ แบบฟอร์มอื่นๆ ที่ใช้สื่อสารข้อมูลระหว่างวิชาชีพ และสรุปผลการประเมินโดยวาจากับพยาบาลหัวหน้าเวร
- 4. การเบิกยา: พยาบาลส่ง drug profile และ doctor order ลงข้อมูลไว้ที่ช่อง แพ้ยาใน patient drug profile
	- กรณีสงสัยแพ้ยาลงข้อความ: ก้าลังติดตาม+เขียนใบรายงานแล้ว (หลังประเมินเภสัชกรจะลงข้อมูล ชื่อยาที่สงสัยไว้)
	- กรณีมีประวัติแพ้ยาชัดเจน: ลงชื่อยาที่แพ้
- 5. ให้ค้าแนะน้าและแผ่นพับ แก่ผู้ป่วย/ญาติ
- 6. ตรวจสอบสติกเกอร์แพ้ยาสีชมพูหน้า chart / ลงตราปั๊มที่ doctor order ทุกหน้า (ระบุชื่อยา)

#### **ขั้นตอนการติดตามและประเมิน ADR ผู้ป่วยใน โรงพยาบาลยโสธร (กรณีให้ประวัติ)**

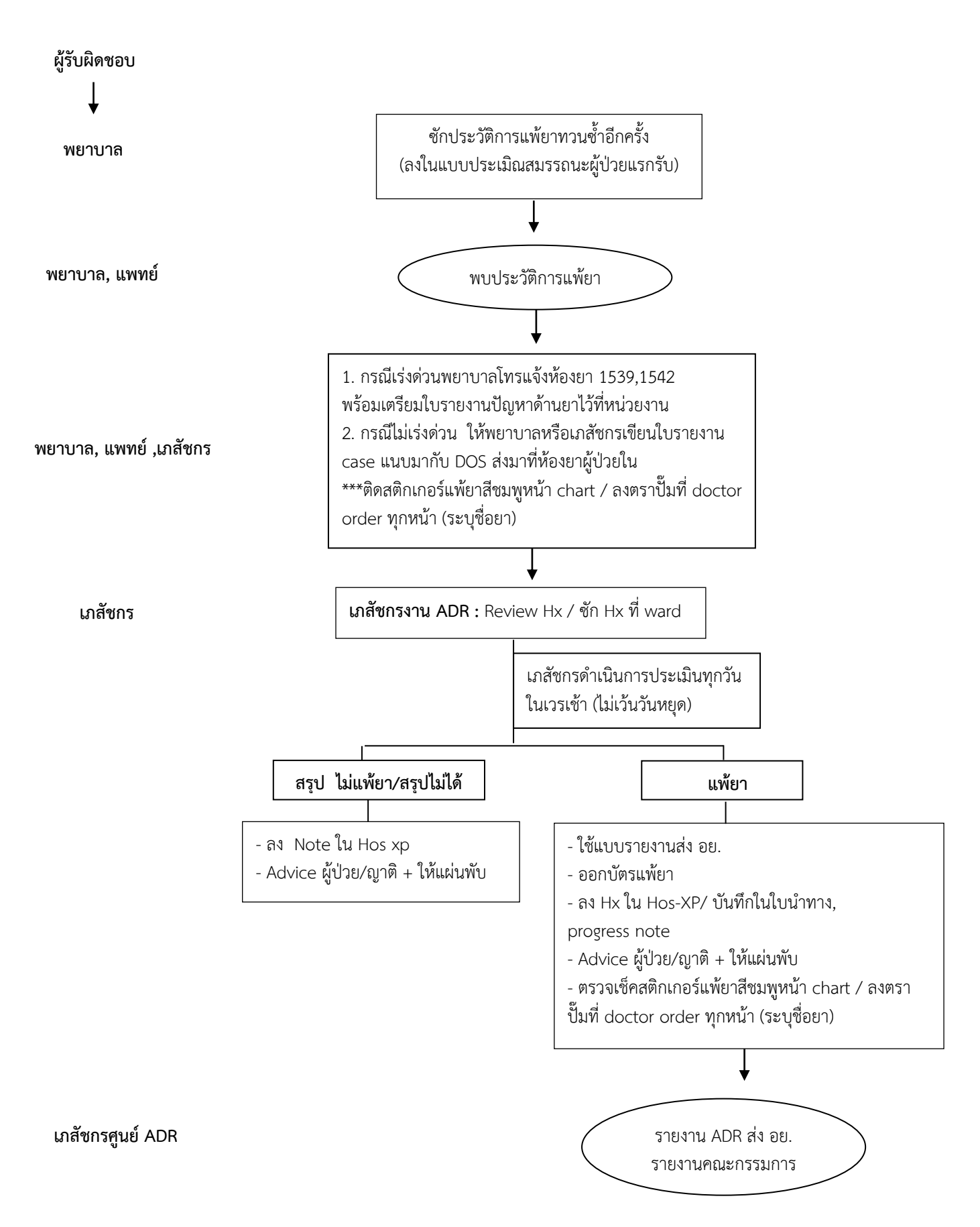

#### **ขั้นตอนการติดตามและประเมิน ADR ผู้ป่วยใน** โรงพยาบาลยโสธร (กรณีกำลังเกิดอาการ)

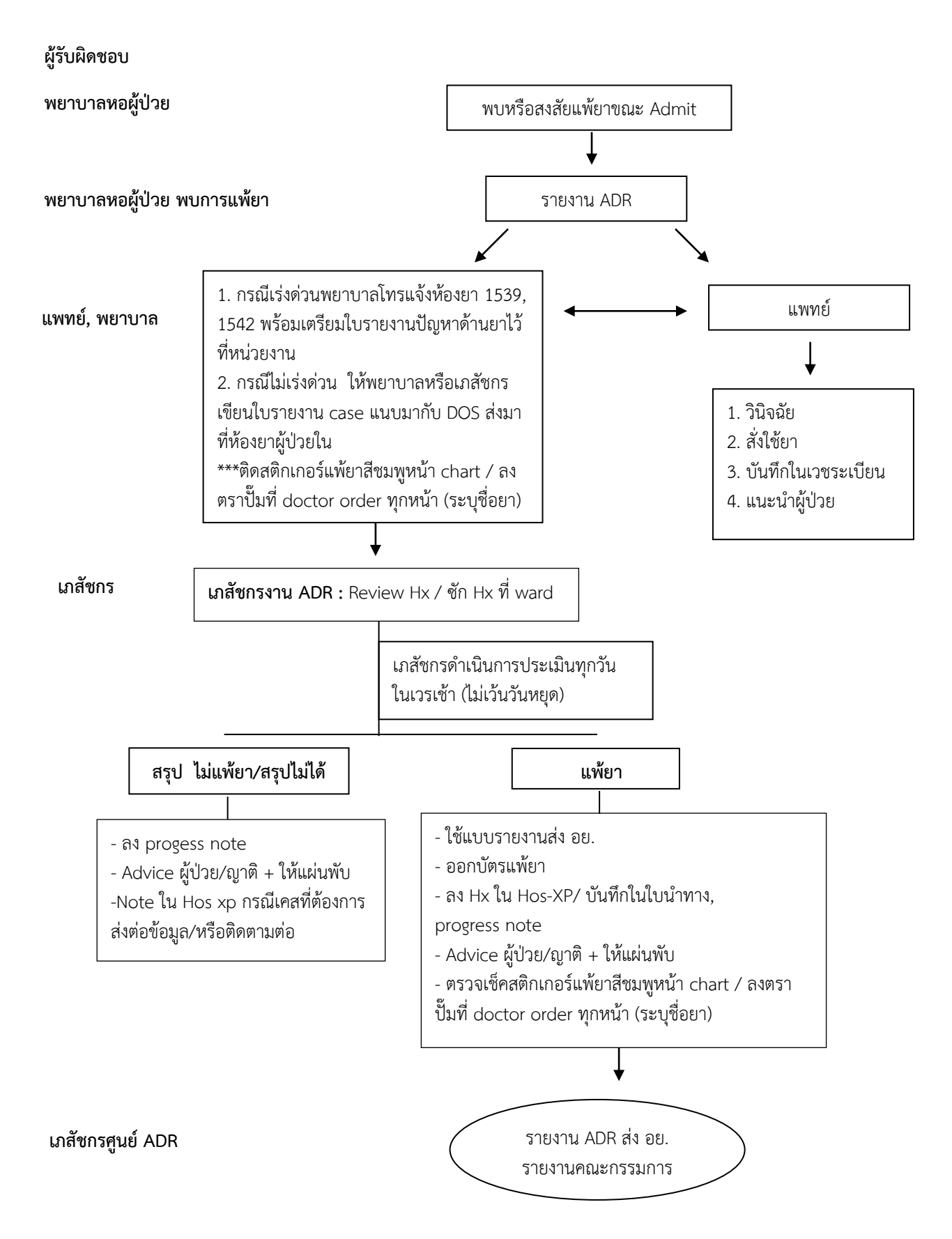

#### **แนวทางปฏิบัติส าหรับห้องยา**

**ผู้ป่วยนอก**

1. **เจ้าพนักงานเภสัชกรรม** คัดกรองใบนำทางและตรวจสอบประวัติแพ้ยาของผู้ป่วยจากฐานข้อมูล Hos-xp และสื่อสารข้อมูลลงในใบนำทาง

1.1 กรณีมีประวัติแพ้ยา ให้วงเน้นชื่อยาที่แพ้และลงชื่อกำกับ ดังภาพ

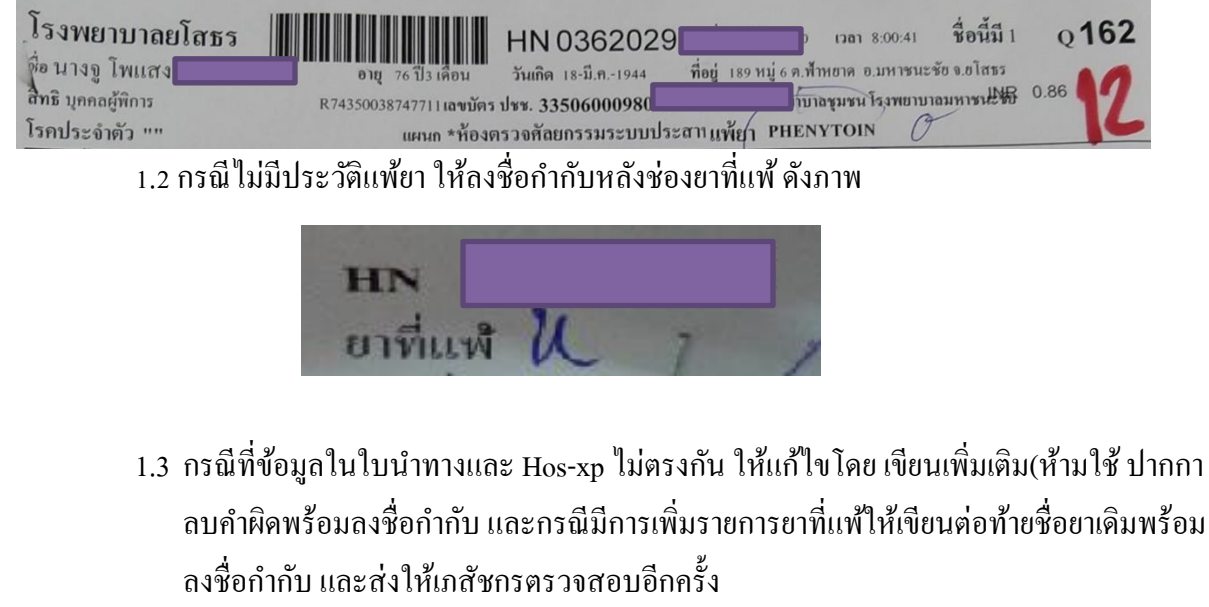

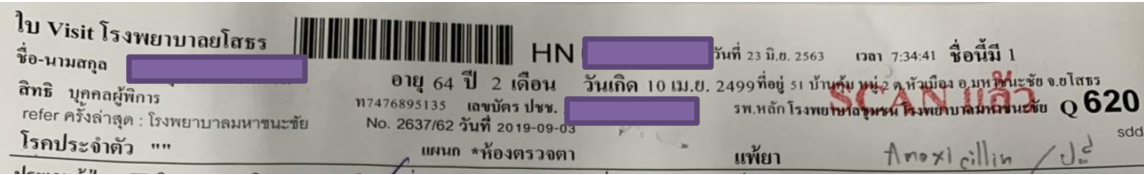

หลังจากคัดกรองใบนำทางให้เจ้าพนักงานเภสัชกรรมพิมพ์ฉลากยา กรณีที่พบว่าแพทย์สั่งใช้ยาที่ ้ผ้ป่วยมีประวัติแพ้ ห้ามพิมพ์ฉลากยารายการยาที่ผ้ป่วยมีประวัติแพ้ และแจ้งให้เภสัชกรทราบทก คร้ัง

**2. เจ้าหน้าที่จัดยา** ตรวจสอบรายการยาที่ผู้ป่ วยมีประวัติแพ้จากข้อมูลในใบน าทางกบั ฉลากยา หากพบมีการพิมพ์ ฉลากยาที่ผู้ป่ วยมีประวัติแพ้ให้แจ้งเภสัชกรทราบ ห้ามจัดยาที่ผู้ป่ วยมีประวัติแพ้

<mark>3. เภสัชกร</mark> ตรวจสอบรายการยาที่ผู้ป่วยมีประวัติแพ้จากข้อมูลในใบนำทาง สอบถามข้อมูลจากผู้ป่วยและลง ิ ลายมือชื่อต่อจากลายมือชื่อของเจ้าพนักงานเภสัชกรรมหลังสอบถามประวัติจากผู้ป่วยเพื่อยืนยันข้อมูล นอกจากนี้ ี เภสัชกรยังมีหน้าที่ควบคุมกำกับการปฏิบัติงานของเจ้าหน้าที่จัดยาและเจ้าพนักงานเภสัชกรรม และจ่ายยาตาม มาตรฐานวิชาชีพ

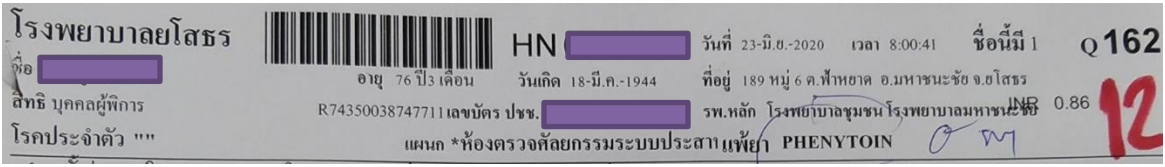

**ผู้ป่วยใน**

- 1. **เจ้าพนักงานเภสัชกรรม** คัดกรองใบสั่งยา และตรวจสอบประวัติแพ้ยาของผู้ป่วยจากฐานข้อมูล Hos-xp
	- 1.1 กรณีมีประวัติแพ้ยาใน Hos-xp ให้เขียนคำว่า "Hos Yes" และลงชื่อบนช่องลงวันที่รับคำสั่ง แพทย์ ดังภาพ

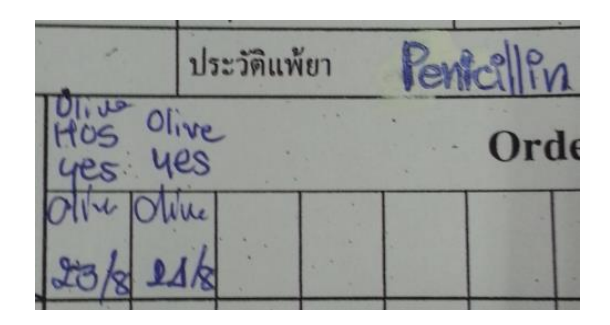

1.2 กรณีไม่มีประวตัิแพย้าในช่องประวตัิแพย้าและใน Hos-xp ใหเ้ขียนคา วา่ "Hos No" และลง ชื่อบนช่องลงวันที่รับคำสั่งแพทย์ ดังภาพ

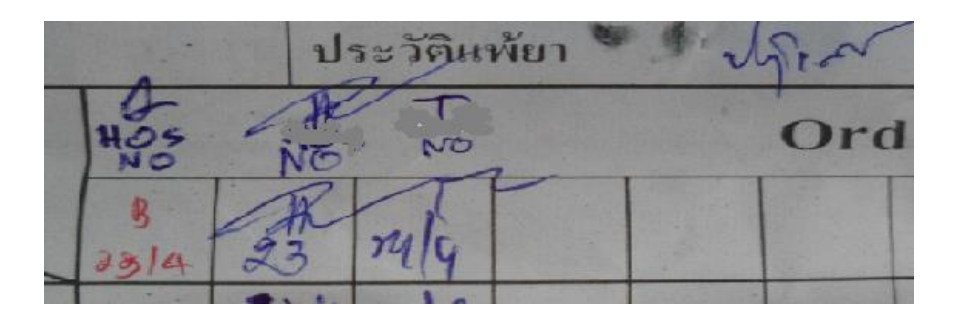

1.3 กรณีที่ข้อมูลในใบสั่งยาและ Hos-xp ไม่ตรงกัน ให้แก้ไขโดยเขียนเพิ่มเติม (ห้ามใช้ปากกาลบ คำผิด) และเขียนคำว่า "Hos" ก่อนลงชื่อกำกับ และแจ้งให้เภสัชกรที่รับ คำสั่งแพทย์ทราบ (เภสัชกรที่รับคำสั่งแพทย์ ตรวจสอบข้อมูลใน PDP ให้ถูกต้องก่อนลงชื่อกำกับ) ดังภาพ

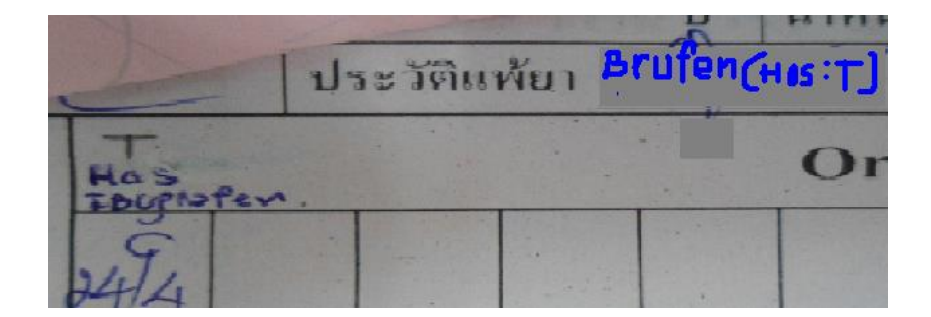

1.4 กรณีผู้ป่ วยกลับบ้าน

1.4.1 กรณีผู้ป่ วยมีประวัติแพ้ยา ให้ประทับตรา"ผู้ป่ วยแพ้ยา" พร้อมเขียนชื่อยาที่แพ้และ ้อาการ ในด้านซ้ายของ Progress note ก่อนลงชื่อกำกับ ดังภาพ

1.4.2 กรณีผปู้่วยไม่มีประวตัิแพย้า ใหเ้ขียนคา วา่ "Hos No" ในด้านซ้ายของ Progress note ก่อนลงชื่อกำกับ ดังภาพ

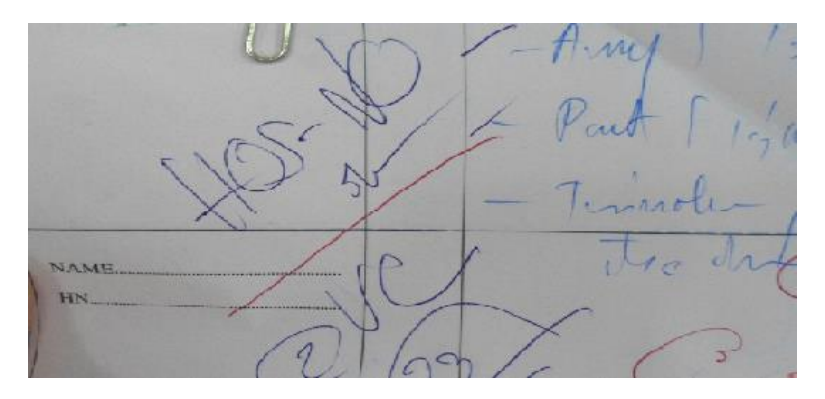

หลังจากคัดกรองใบสั่งยาให้เจ้าพนักงานเภสัชกรรมพิมพ์ฉลากยา กรณีที่พบว่าแพทย์สั่งใช้ยาที่ ผู้ป่ วยมีประวัติแพ้ ห้ามพิมพ์ฉลากยารายการยาที่ผู้ป่ วยมีประวัติแพ้ และแจ้งให้เภสัชกรทราบ

- **2. เจ้าหน้าที่จัดยา** ตรวจสอบรายการยาที่ผู้ป่ วยมีประวัติแพ้จากข้อมูลใน Patient Drug Profile (PDP)กับฉลากยา หากพบมีการพิมพ์ฉลากยาที่ผู้ป่วยมีประวัติแพ้ ให้แจ้งเภสัชกรทราบ ห้ามจัดยา ที่ผู้ป่ วยมีประวัติแพ้
- **3. เภสัชกร** ตรวจสอบรายการยาที่ผู้ป่ วยมีประวัติแพ้จากข้อมูลใน PDP สอบถามข้อมูลจากผู้ป่ วย ้นอกจากนี้เภสัชกรยังมีหน้าที่ควบคุมกำกับการปฏิบัติงานของเจ้าหน้าที่จัดยาและเจ้าพนักงาน เภสัชกรรม และจ่ายยาตามมาตรฐานวิชาชีพ

#### **ภาคผนวก**

# **ตัวชี้วัด**

- 1 จา นวนคร้ังของการแพย้าซ้า (repeated drug allergy)
- 2 จา นวนคร้ังของการแพย้ากลุ่มเดียวกนั
	- 2.1 จำนวนครั้งของการแพ้ยากลุ่มเดียวกันเนื่องจากระบบของโรงพยาบาล
	- 2.2 จำนวนครั้งของการแพ้ยากลุ่มเดียวกันที่ไม่มีสาเหตุมาจากระบบของโรงพยาบาล
	- 2.3 จำนวนครั้งของการแพ้ยากลุ่มเคียวกันที่เกิดจากการตั้งใจให้ยาเพื่อประโยชน์ในการรักษา
- 3 จา นวนคร้ังของการไดร้ับยาที่มีประวตัิแพแ้ต่ไม่เกิดอาการแพซ้้า จากความบกพร่องของระบบ โรงพยาบาล
- 4 จา นวนคร้ังของการเกิด ADE ที่ป้องกนัได้

## **การออกบัตรเตือนเรื่องยา/บัตรแพ้ยา**

- 1. การออกบัตรเตือน
- ประเมิน Naranjo's algorithm ได้คะแนนในระดับ possible
- ADR type A เช่น Side effect ที่รบกวนชีวิตประจ าวันผู้ป่ วย
- 2. การออกบัตรแพ้ยา

- ประเมิน Naranjo's algorithm ได้คะแนนอยู่ในระดับ certain, probable ตวัอยา่ งการเขียนบตัรแพย้า

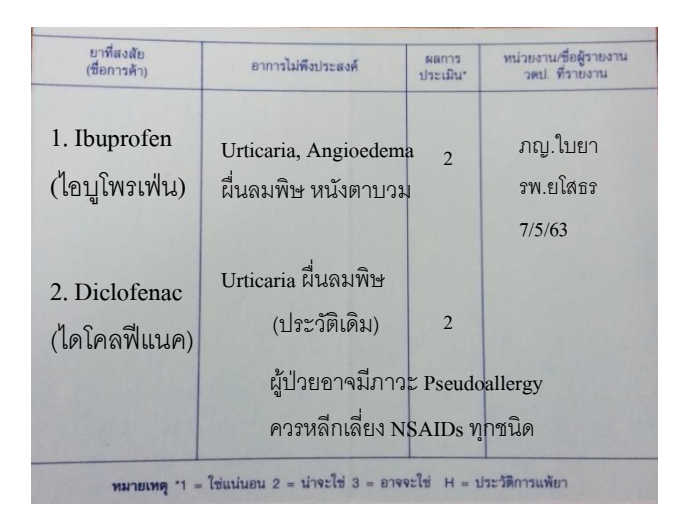

#### **การเขียนในโน้ต ใน Hos xp**

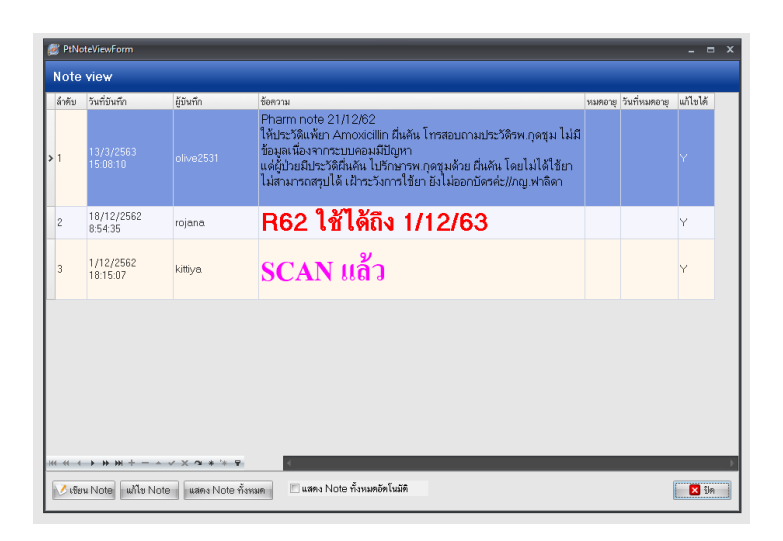

#### **การบันทึกน าทาง**  $7.5$  m rash Probable Me rash Probable Me rash Probable Me rash Probable Me rash Probable Me rash Probable Me rash Probable Me rash Probable Me rash Probable Me rash Probable Me rash Probable Me rash Probable Me rash Prob

ตัวอย่างการบันทึก

Pharmacist note: 5 พ<sub>ิ</sub>ก 63

ประเมินแพ้ยา ผล Phenytoin induced MP Rash generalized ระดับ Probable ออกบัตรแพ้ยาและแนะนำ ผู้ป่ วย

แนะนา เพิ่มเติม (ถา้มี) เรียนแพทยพ์ ิจารณาหลีกเลี่ยง Aromatic ring Anticonvulsant เช่น phenytoin, Phenobarbital, carbamazepine แนะนำใช้ Sodium valproate แทนค่ะ

ลงชื่อ ภญ.ใบยา

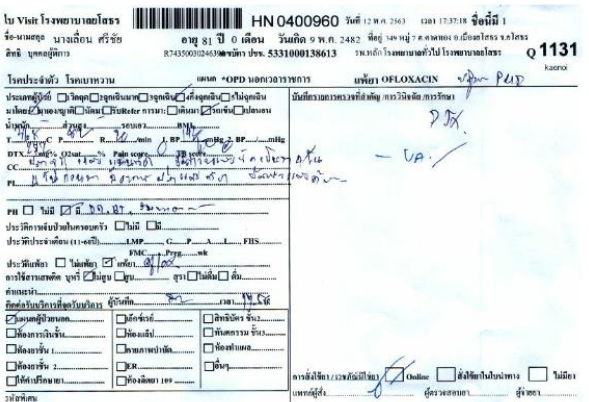

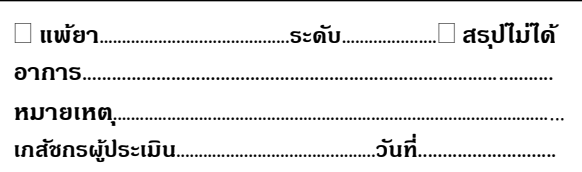

# **การลงข้อมูลใน Hos-xp** ตัวอย่างการบันทึกข้อมูลใน Hos-xp

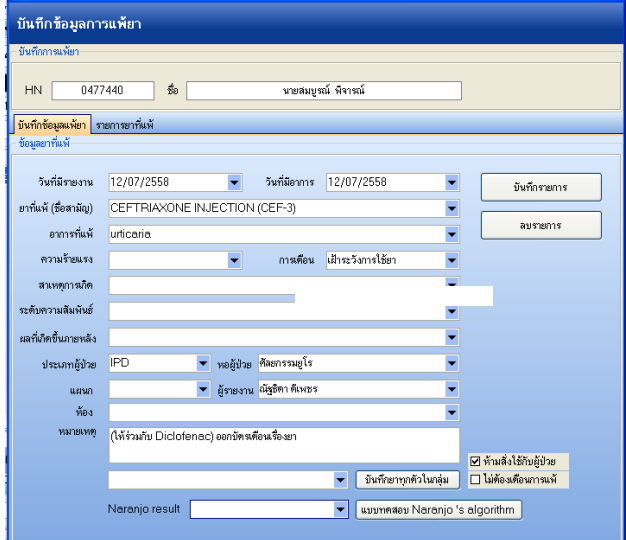

1. ตรวจสอบ login ให้ตรงกับชื่อตนเองทุกครั้ง 2. การเลือกชื่อยาที่แพ้ ขอให้เลือกชื่อที่ตรงกับที่พิมพ์ยาใน หน้า Hos-xp และไม่ควรพิมพ์ข้อความอื่นใด หากมี ค าแนะน าอื่นใดให้พิมพ์ในช่องหมายเหตุ 3. ในกรณีใช้ยาร่วมกันแล้วเกิดแพ้ยาและมีการออกบัตร หลายตัวหรือคนไข้มีประวัติแพ้ยาหลายตัว ให้บันทึกข้อมูล ยาทีละตัว แล้วให้พิมพ์รายละเอียดในช่องหมายเหตุว่ามี การใช้ร่วมกับยาหลายตัว

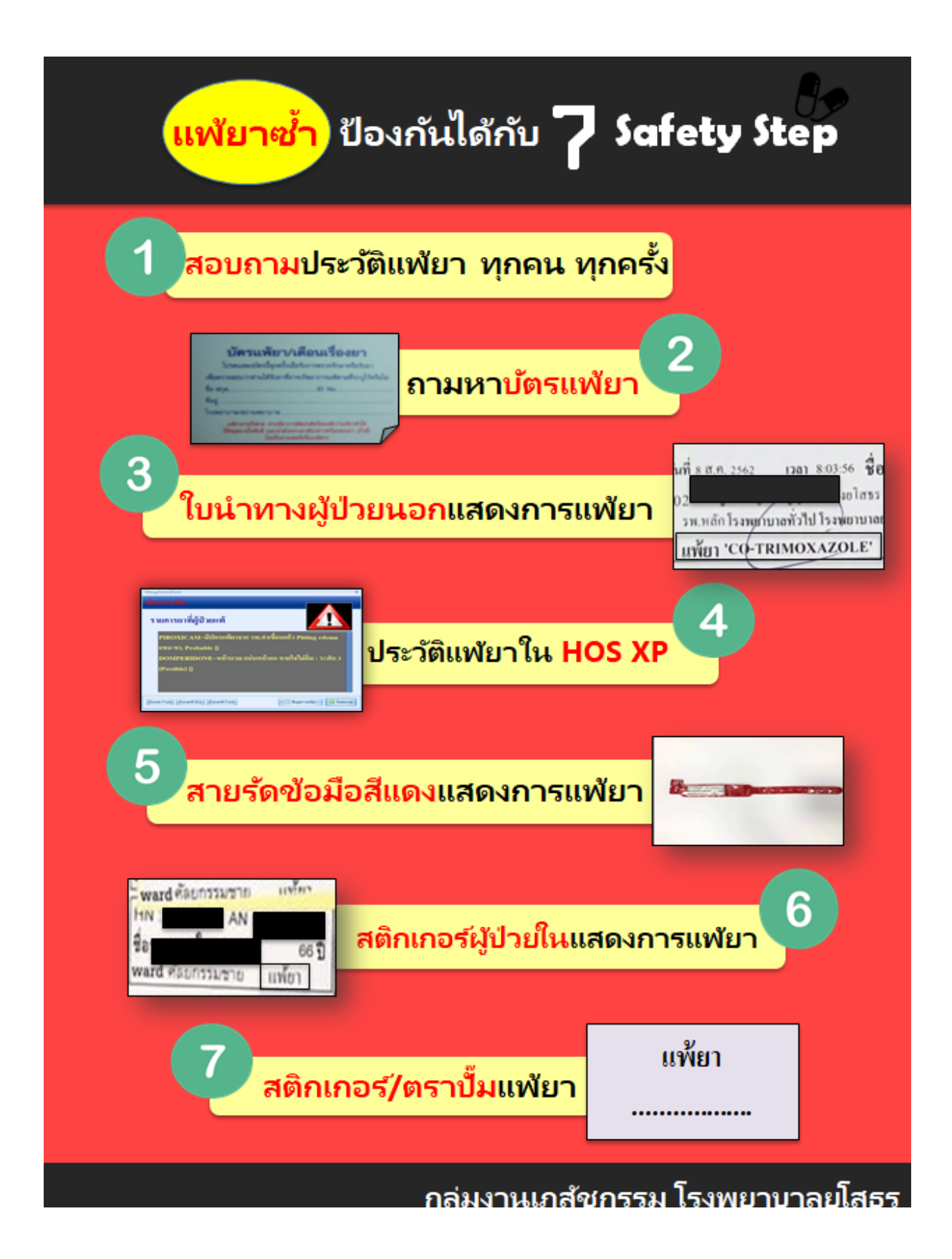